## *Interactive Computer Graphics*

OpenGL and the Graphics Pipeline

## *What Is OpenGL?*

#### • Graphics rendering API

- high-quality color images composed of geometric and image primitives
- window system independent
- operating system independent

### *OpenGL and GLUT Overview*

- What is OpenGL & what can it do for me?
- OpenGL in windowing systems
- Why GLUT ?
- A GLUT program template

#### *OpenGL as a Renderer*

- Geometric primitives
- points, lines and polygons
- Image Primitives
	- images and bitmaps
	- separate pipeline for images and geometry
		- linked through texture mapping
- Rendering depends on state
	- colors, materials, light sources, etc.

## *Related APIs*

• AGL, GLX, WGL – glue between OpenGL and windowing systems • GLU (OpenGL Utility Library) – part of OpenGL – NURBS, tessellators, quadric shapes, etc. • GLUT (OpenGL Utility Toolkit) – portable windowing API – not officially part of OpenGL

#### *Preliminaries*

#### • Headers Files

#include  $\langle$ GL/gl.h $>$ #include <GL/glu.h> #include <GL/glut.h>

- Libraries
- Enumerated Types
	- OpenGL defines numerous types for compatibility –GLfloat, GLint, GLenum, etc.

## *OpenGL and Related APIs*

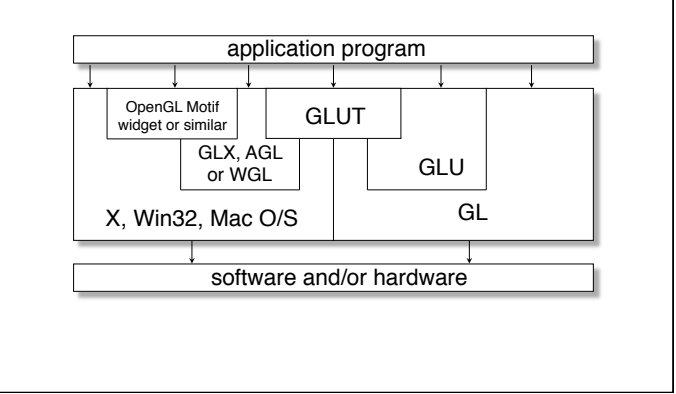

#### *GLUT Basics*

#### • Application Structure

- Configure and open window
- Initialize OpenGL state
- Register input callback functions
	- render
	- resize
	- input: keyboard, mouse, etc.
- Enter event processing loop

#### *Sample Program*

```
void main( int argc, char** argv ) 
{ 
  int mode = GLUT_RGB|GLUT_DOUBLE; 
   glutInitDisplayMode( mode ); 
  glutCreateWindow( argv[0] ); 
  init(); 
  glutDisplayFunc( display ); 
  glutReshapeFunc( resize ); 
  glutKeyboardFunc( key ); 
  glutIdleFunc( idle ); 
   glutMainLoop(); 
}
```
#### *GLUT Callback Functions*

- Routine to call when something happens
	- window resize or redraw
	- user input
	- animation
- "Register" callbacks with GLUT

**glutDisplayFunc(** *display* **); glutIdleFunc(** *idle* **); glutKeyboardFunc(** *keyboard* **);**

#### *OpenGL Initialization*

- Set up whatever state you're going to use
- **void init( void ) {**

**}**

**}** 

```
 glClearColor( 0.0, 0.0, 0.0, 1.0 ); 
 glClearDepth( 1.0 );
```

```
 glEnable( GL_LIGHT0 ); 
 glEnable( GL_LIGHTING ); 
 glEnable( GL_DEPTH_TEST );
```
# *Rendering Callback*

**void display( void )** 

• Do all of your drawing here

**glutDisplayFunc(** *display* **);** 

```
{ 
   glClear( GL_COLOR_BUFFER_BIT ); 
  glBegin( GL_TRIANGLE STRIP );
     glVertex3fv( v[0] ); 
     glVertex3fv( v[1] ); 
     glVertex3fv( v[2] ); 
     glVertex3fv( v[3] ); 
   glEnd(); 
   glutSwapBuffers();
```
#### *Idle Callbacks*

• Use for animation and continuous update

**glutIdleFunc(** *idle* **);**

```
void idle( void ) 
{ 
  t \neq dt;
```
 **glutPostRedisplay(); }** 

#### *Elementary Rendering*

- Geometric Primitives
- Managing OpenGL State
- OpenGL Buffers

#### *User Input Callbacks*  • Process user input **glutKeyboardFunc(** *keyboard* **); void keyboard( char key, int x, int y ) { switch( key ) { case 'q' : case 'Q' :**  exit( EXIT SUCCESS ) ;  **break; case 'r' : case 'R' : rotate = GL\_TRUE; break; } }**

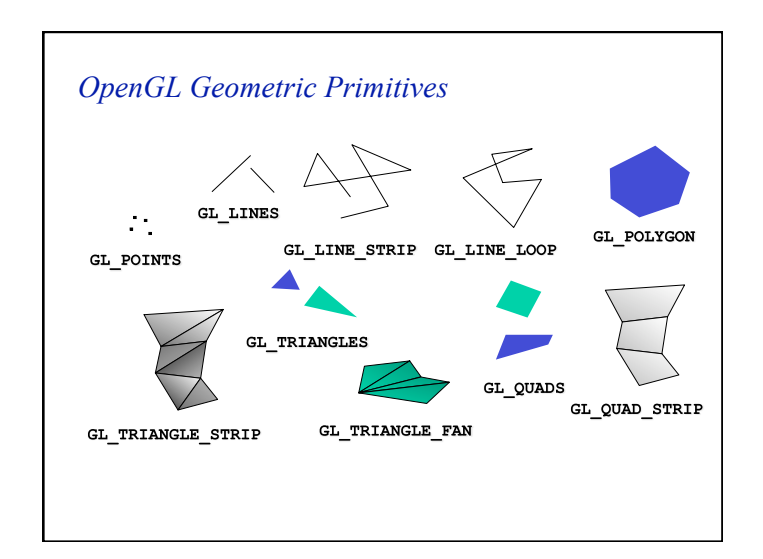

#### *Simple Example*

```
void drawRhombus( GLfloat color[] )
{ 
    glBegin( GL_QUADS ); 
     glColor3fv( color ); 
     glVertex2f( 0.0, 0.0 ); 
     glVertex2f( 1.0, 0.0 ); 
     glVertex2f( 1.5, 1.118 ); 
     glVertex2f( 0.5, 1.118 ); 
    glEnd(); 
}
```
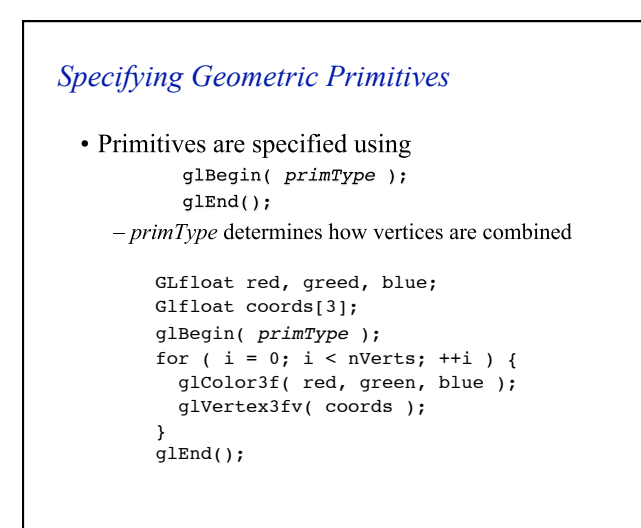

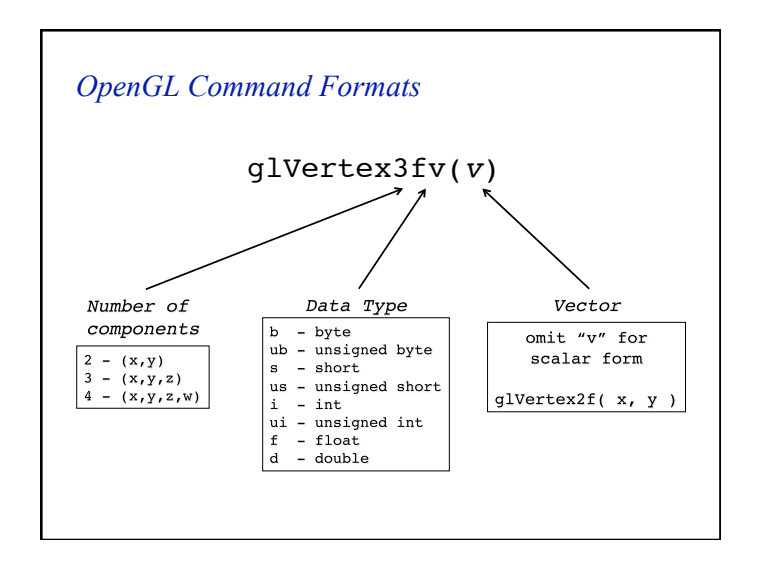

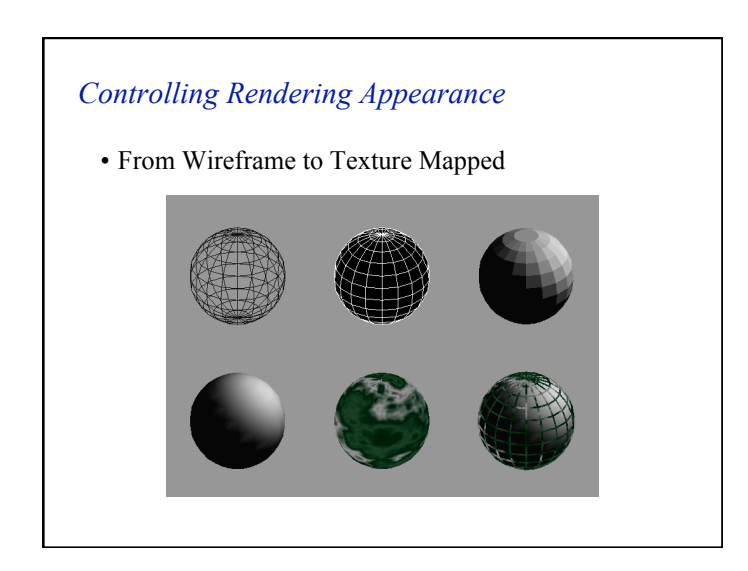

#### *OpenGL's State Machine*

- All rendering attributes are encapsulated in the OpenGL State
	- rendering styles
	- shading
	- lighting
	- texture mapping

• Setting State

glPointSize( size ); glLineStipple( repeat, pattern ); glShadeModel( GL\_SMOOTH );

• Enabling Features glEnable( GL\_LIGHTING ); glDisable( GL\_TEXTURE\_2D );

#### *Manipulating OpenGL State*

• Appearance is controlled by current state

```
for each (primitive to render) {
      update OpenGL state
      render primitive
  \mathcal{E}
```
• Manipulating vertex attributes is most common way to manipulate state

> $glColor*()$  $g1Index*()$  $glNormal*()$ glTexCoord\*()

#### *Controlling current state Transformations in OpenGL*

- Modeling
- Viewing
	- orient camera
	- projection
- Animation
- Map to screen

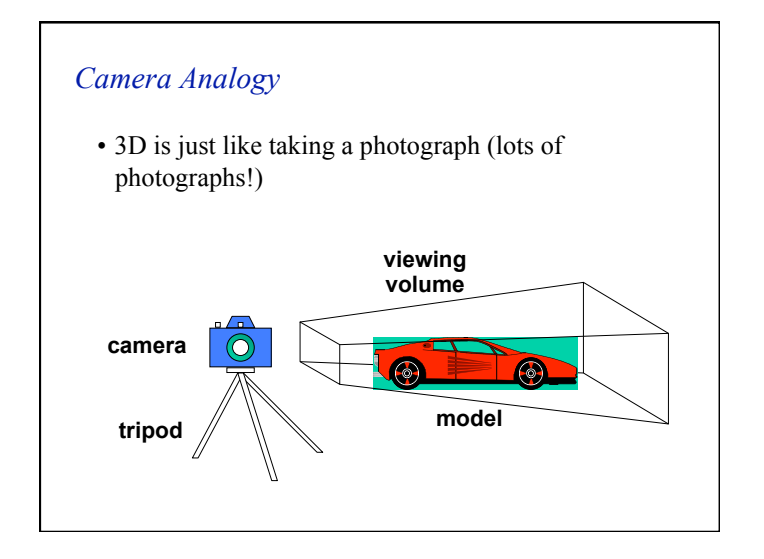

#### *Coordinate Systems and Transformations*

- Steps in Forming an Image
	- specify geometry (world coordinates)
	- specify camera (camera coordinates)
	- project (window coordinates)
	- map to viewport (screen coordinates)
- Each step uses transformations
- Every transformation is equivalent to a change in coordinate systems (frames)

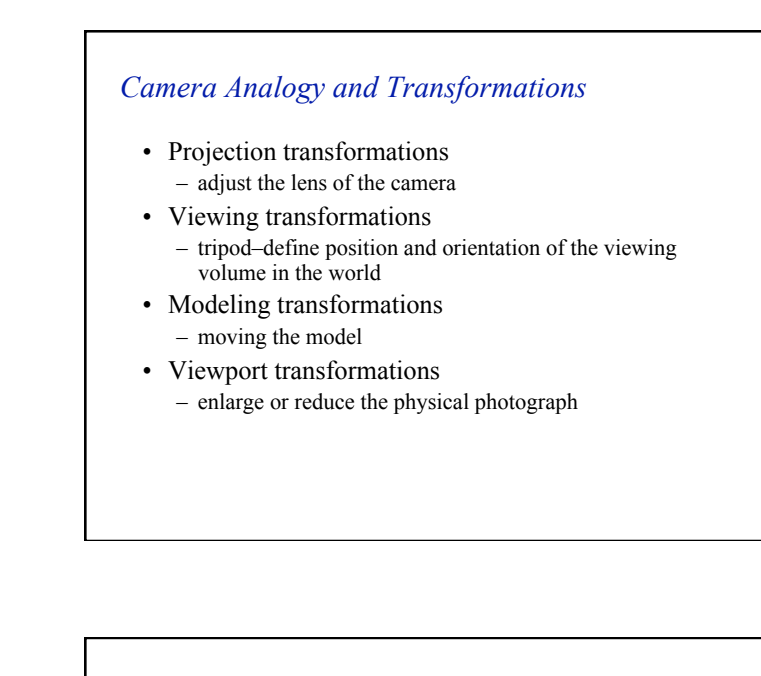

## *Affine Transformations*

- Want transformations which preserve geometry
	- lines, polygons, quadrics
- Affine = line preserving
	- Rotation, translation, scaling
	- Projection
	- Concatenation (composition)

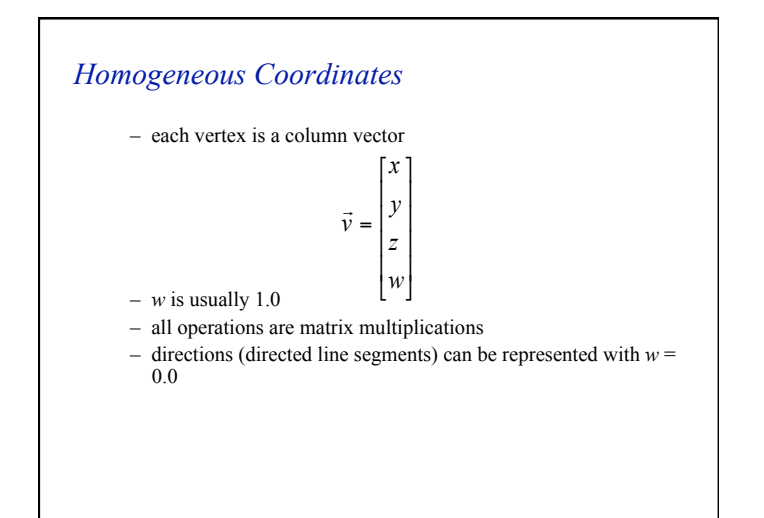

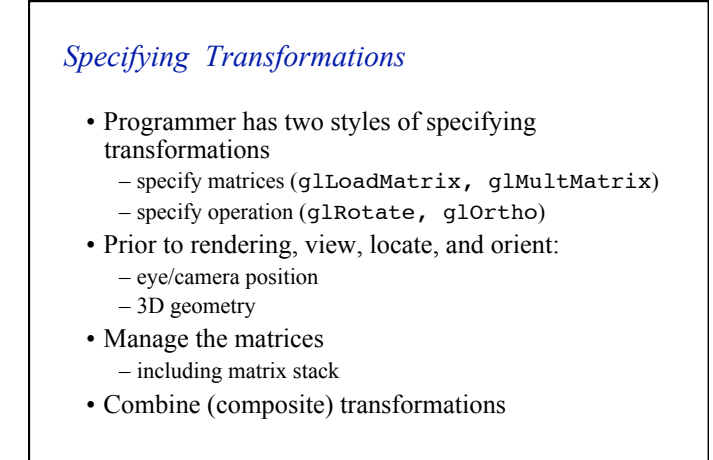

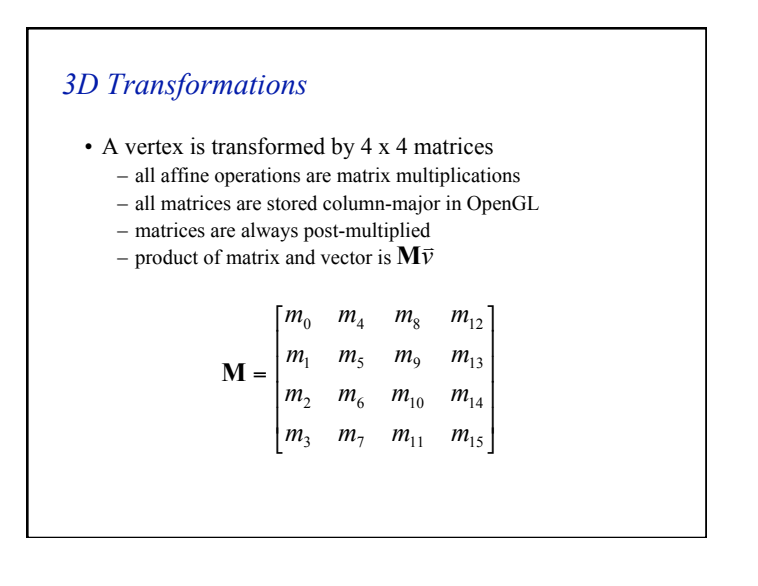

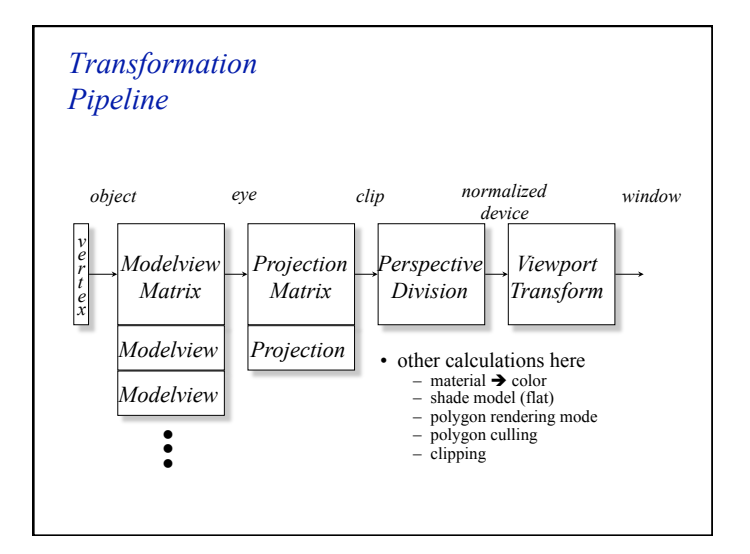

- Specify Current Matrix Stack glMatrixMode( GL MODELVIEW or GL PROJECTION)
- Other Matrix or Stack Operations  $q$ lLoadIdentity()  $q$ lPushMatrix()  $q$ lPopMatrix()
- Viewport
	- usually same as window size
	- viewport aspect ratio should be same as projection transformation or resulting image may be distorted glViewport( x, y, width, height)

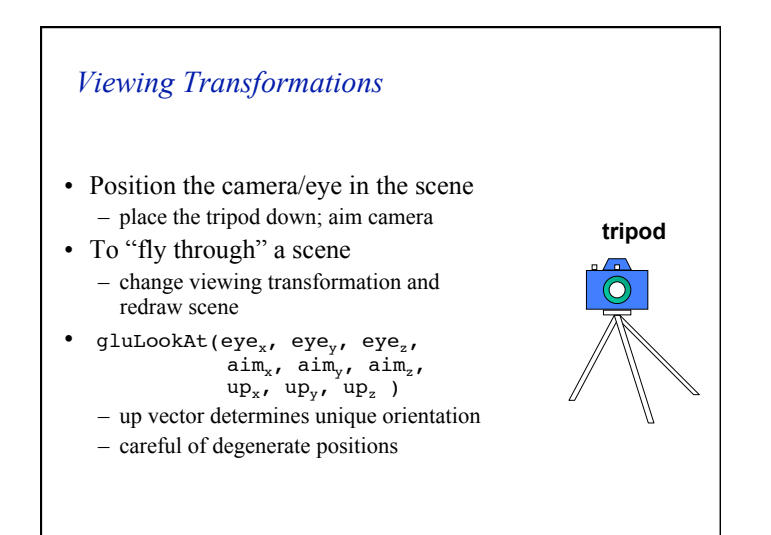

# *Matrix Operations Projection Transformation* • Shape of viewing frustum • Perspective projection gluPerspective( fovy, aspect, zNear, zFar ) glFrustum( left, right, bottom, top, zNear, zFar ) • Orthographic parallel projection glOrtho( left, right, bottom, top, zNear, zFar ) gluOrtho2D( left, right, bottom, top ) - calls qlortho with z values near zero • Typical use (orthographic projection) qlMatrixMode( GL PROJECTION );  $gl$ LoadIdentity(); glOrtho( left, right, bottom, top, zNear, zFar );

#### *Modeling Transformations*

- Moving camera is equivalent to moving every object in the world towards a stationary camera
- Move object glTranslate{fd}( *x, y, z* )
- Rotate object around arbitrary axis glRotate{fd}( *angle, x, y, z* ) – angle is in degrees
- Dilate (stretch or shrink) or mirror object glScale{fd}( *x, y, z* )

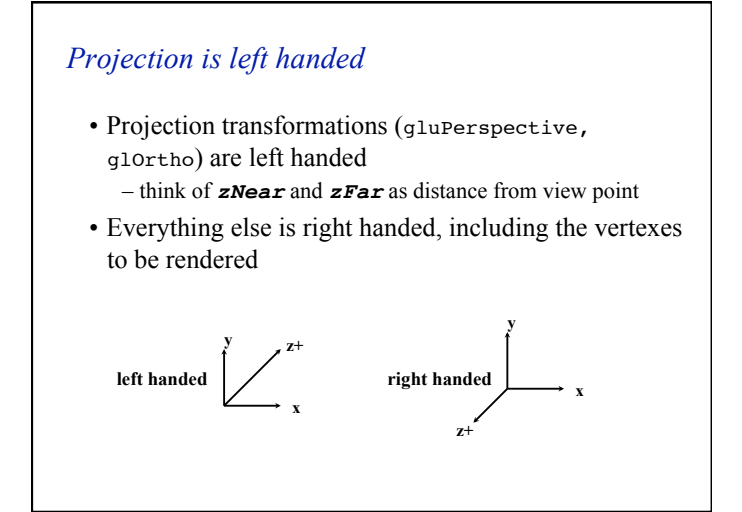

```
resize(): Perspective & LookAt
  void resize( int w, int h )
  {
      glViewport( 0, 0, (GLsizei) w, (GLsizei) h );
      glMatrixMode( GL_PROJECTION );
      glLoadIdentity();
      gluPerspective( 65.0, (GLfloat) w / h,
                     1.0, 100.0 );
      glMatrixMode( GL_MODELVIEW );
      glLoadIdentity();
      gluLookAt( 0.0, 0.0, 5.0, 
                0.0, 0.0, 0.0, 
                0.0, 1.0, 0.0 );
 }
```
# *Common Transformation Usage*

- 3 examples of resize() routine
	- restate projection & viewing transformations
- Usually called when window resized
- Registered as callback for glutReshapeFunc()

# *resize(): Perspective & Translate*  • Same effect as previous LookAt void resize( int w, int h )

```
{
    glViewport( 0, 0, (GLsizei) w, (GLsizei) h );
   glMatrixMode( GL_PROJECTION );
    glLoadIdentity();
    gluPerspective( 65.0, (GLfloat) w/h, 
                    1.0, 100.0 );
    glMatrixMode( GL_MODELVIEW );
   qlLoadIdentity();
    glTranslatef( 0.0, 0.0, -5.0 );
}
```
## *resize(): Ortho (part 1)*

```
void resize( int width, int height )
{
```

```
 GLdouble aspect = (GLdouble) width / height;
GLdouble left = -2.5, right = 2.5;
GLdouble bottom = -2.5, top = 2.5;
 glViewport( 0, 0, (GLsizei) w, (GLsizei) h );
 glMatrixMode( GL_PROJECTION );
 glLoadIdentity();
```
… continued …

#### *Compositing Modeling Transformations*

- Problem 1: hierarchical objects
	- one position depends upon a previous position – robot arm or hand; sub-assemblies
- Solution 1: moving local coordinate system – modeling transformations move coordinate system
	- post-multiply column-major matrices
	- OpenGL post-multiplies matrices

#### *resize(): Ortho (part 2)*

```
 if ( aspect < 1.0 ) {
       left /= aspect;
       right /= aspect;
    } else {
       bottom *= aspect;
       top *= aspect;
    }
    glOrtho( left, right, bottom, top, near, far );
    glMatrixMode( GL_MODELVIEW );
    glLoadIdentity();
}
```
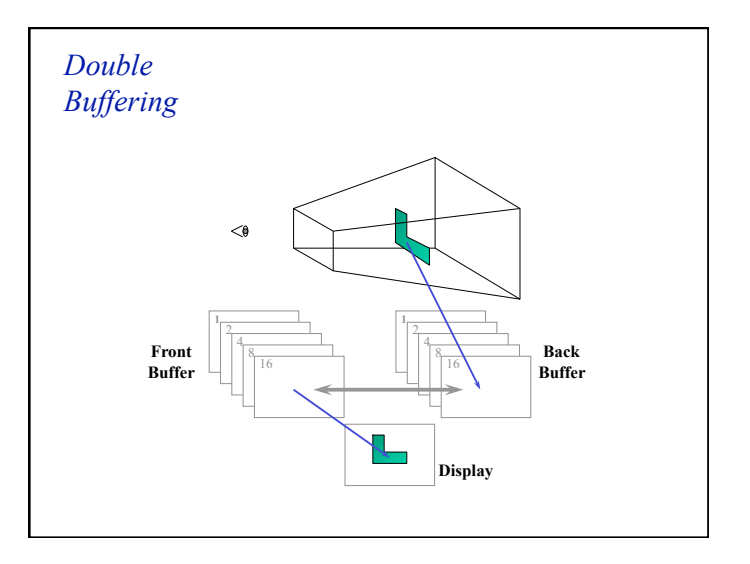

#### *Animation Using Double Buffering*

- Request a double buffered color buffer **glutInitDisplayMode***( GLUT\_RGB | GLUT\_DOUBLE );*
- Clear color buffer **glClear***( GL\_COLOR\_BUFFER\_BIT );*
- Render scene
- Request swap of front and back buffers **glutSwapBuffers();**
- Repeat steps 2 4 for animation

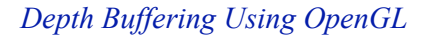

- Request a depth buffer **glutInitDisplayMode(** *GLUT\_RGB | GLUT\_DOUBLE | GLUT\_DEPTH* **);**
- Enable depth buffering **glEnable(** *GL\_DEPTH\_TEST* **);**
- Clear color and depth buffers **glClear(** *GL\_COLOR\_BUFFER\_BIT | GL\_DEPTH\_BUFFER\_BIT* **);**
- Render scene
- Swap color buffers

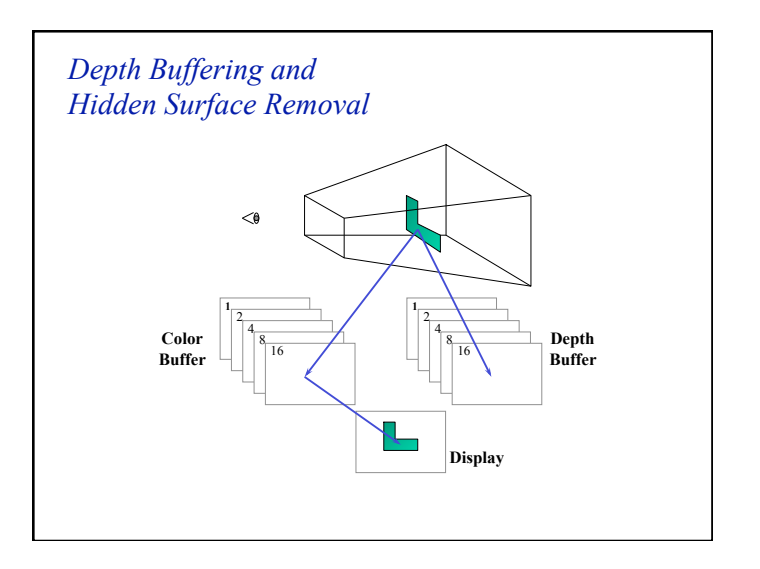

# *An Updated Program Template*  void main( int argc, char\*\* argv )

{ glutInit( &argc, argv ); glutInitDisplayMode( GLUT RGB<br> GLUT DOUBLE | GLUT DEPTH ); glutCreateWindow( "Tetrahedron" ); init(); glutIdleFunc( idle ); glutDisplayFunc( display ); glutMainLoop(); }

## *An Updated Program Template (cont.)*

```
void init( void )
{
    glClearColor( 0.0, 0.0, 1.0, 1.0 );
}
void idle( void )
{
    glutPostRedisplay();
}
```
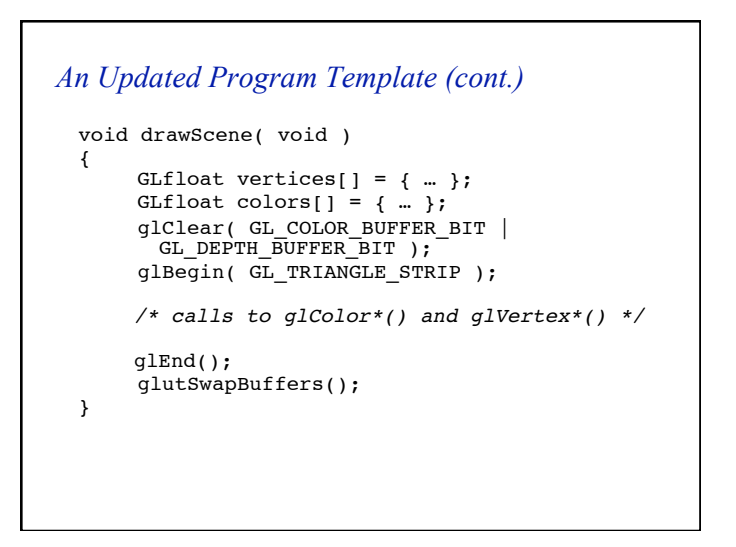

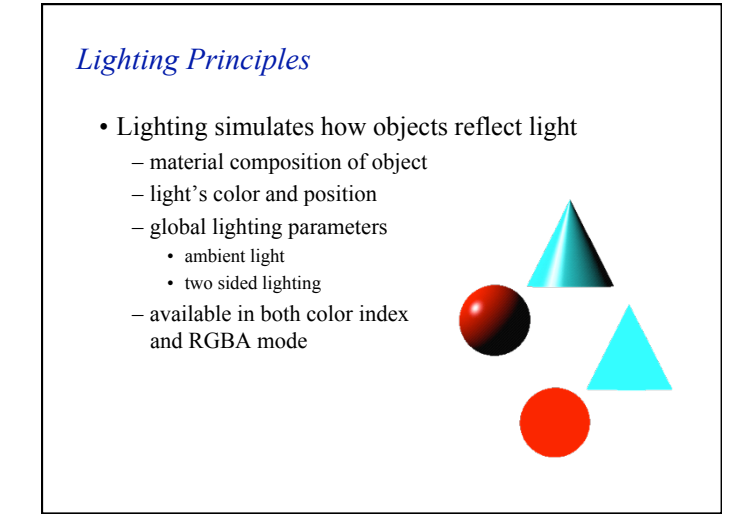

# *How OpenGL Simulates Lights*

- Phong lighting model
- Computed at vertices
- Lighting contributors
	- Surface material properties
	- Light properties
	- Lighting model properties

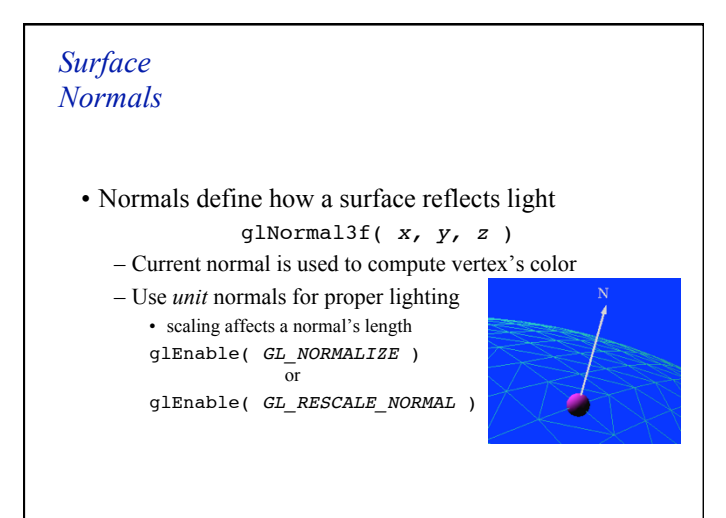

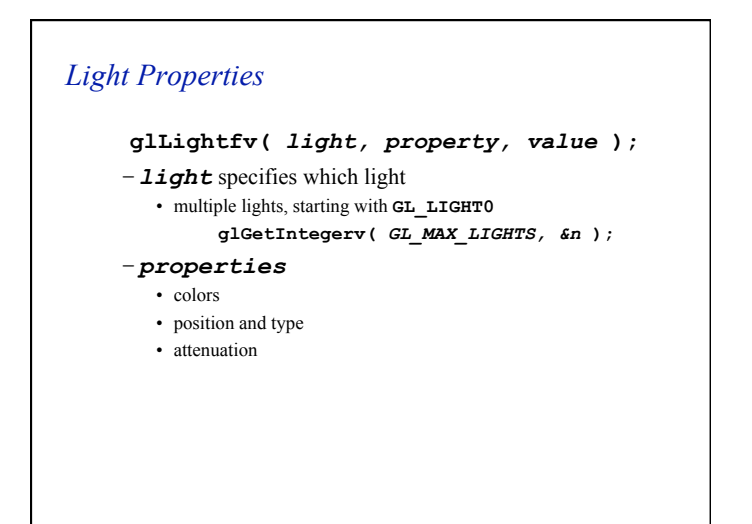

### *Material Properties*

• Define the surface properties of a primitive glMaterialfv( *face, property, value* ); – separate materials for front and back

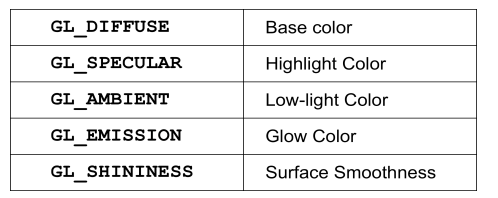

#### *Light Sources (cont.)*

- Light color properties
	- **GL\_AMBIENT**
	- **GL\_DIFFUSE**
	- **GL\_SPECULAR**

## *Types of Lights*

- OpenGL supports two types of Lights – Local (Point) light sources
	- Infinite (Directional) light sources
- Type of light controlled by w coordinate

#### *w* = 0 Infinite Light directed along  $(x \ y \ z)$

*w*  $\neq$  0 Local Light positioned at  $\begin{pmatrix} x_w & y_w & z_w \end{pmatrix}$ 

# *Controlling a Light's Position*

- Modelview matrix affects a light's position
	- Different effects based on when position is specified
		- eye coordinates
		- world coordinates
		- model coordinates
	- Push and pop matrices to uniquely control a light's position

#### *Turning on the Lights*

- Flip each light's switch **glEnable(** *GL\_LIGHTn* **);**
- Turn on the power **glEnable(** *GL\_LIGHTING* **);**

#### *Advanced Lighting Features*

#### • Spotlights

- localize lighting affects
- *GL\_SPOT\_DIRECTION*
- *GL\_SPOT\_CUTOFF*
- *GL\_SPOT\_EXPONENT*

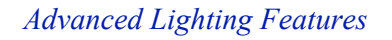

#### • Light attenuation

#### – decrease light intensity with distance

- *GL\_CONSTANT\_ATTENUATION* • *GL\_LINEAR\_ATTENUATION*
- *GL\_QUADRATIC\_ATTENUATION*

2  $f_i = \frac{1}{k_c + k_i d + k_g d}$ 

## *Tips for Better Lighting*

- Recall lighting computed only at vertices
	- model tessellation heavily affects lighting results • better results but more geometry to process
- Use a single infinite light for fastest lighting – minimal computation per vertex

# *Light Model Properties*  **glLightModelfv(** *property, value* **);**  • Enabling two sided lighting **GL\_LIGHT\_MODEL\_TWO\_SIDE** • Global ambient color **GL\_LIGHT\_MODEL\_AMBIENT**

- Local viewer mode **GL\_LIGHT\_MODEL\_LOCAL\_VIEWER**
- Separate specular color **GL\_LIGHT\_MODEL\_COLOR\_CONTROL**

#### *Texture Mapping*

- Apply a 1D, 2D, or 3D image to geometric primitives
- Uses of Texturing
	- simulating materials
	- reducing geometric complexity
	- image warping
	- reflections

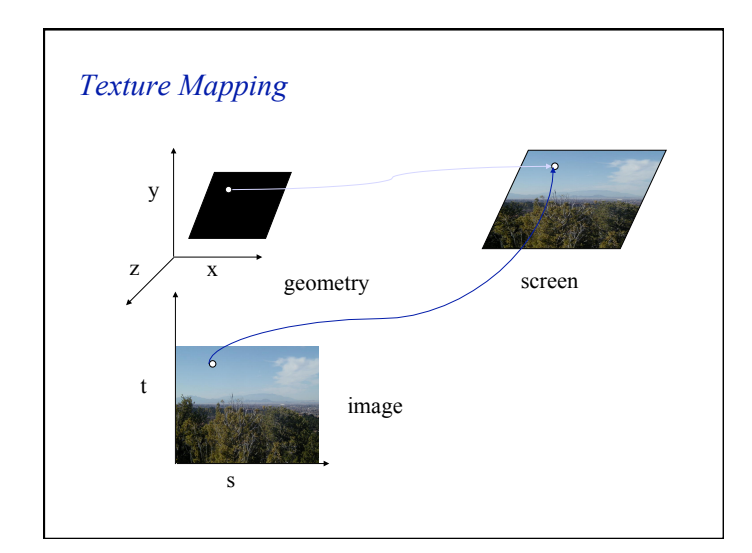

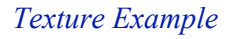

• The texture (below) is a 256 x 256 image that has been mapped to a rectangular polygon which is viewed in perspective

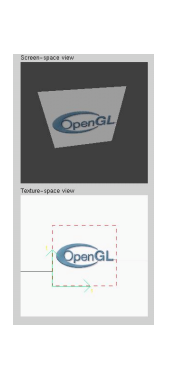

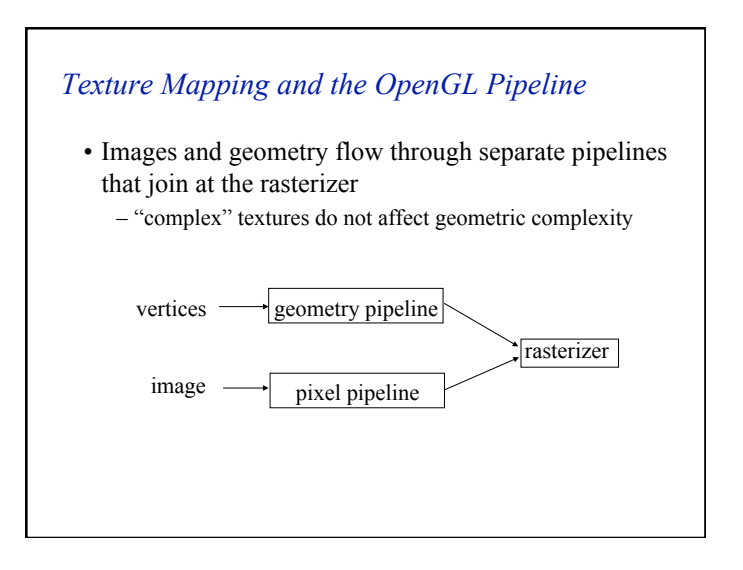

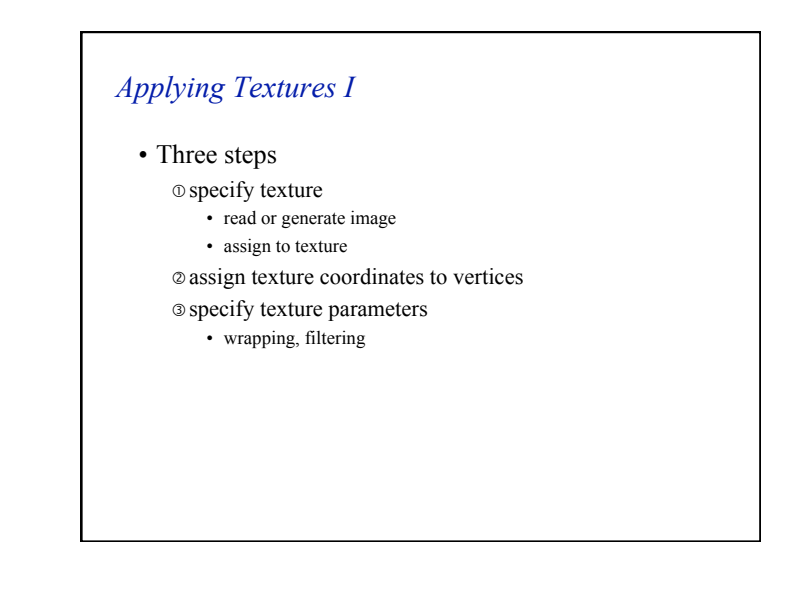

#### *Applying Textures II*

- specify textures in texture objects
- set texture filter
- set texture function
- set texture wrap mode
- set optional perspective correction hint
- bind texture object
- enable texturing
- supply texture coordinates for vertex
	- coordinates can also be generated

### *Texture Objects (cont.)*

- Create texture objects with texture data and state **glBindTexture(** *target, id* **);**
- Bind textures before using

#### *Texture Objects*

- Like display lists for texture images
	- one image per texture object
	- may be shared by several graphics contexts
- Generate texture names

**glGenTextures(** *n, \*texIds* **);**

#### *Specify Texture Image*

- **glBindTexture(** *target, id* **);**  Define a texture image from an array of texels in CPU memory
	- **glTexImage2D(** *target, level, components, w, h, border, format, type, \*texels* **);**
		- dimensions of image must be powers of 2
	- Texel colors are processed by pixel pipeline
		- pixel scales, biases and lookups can be done

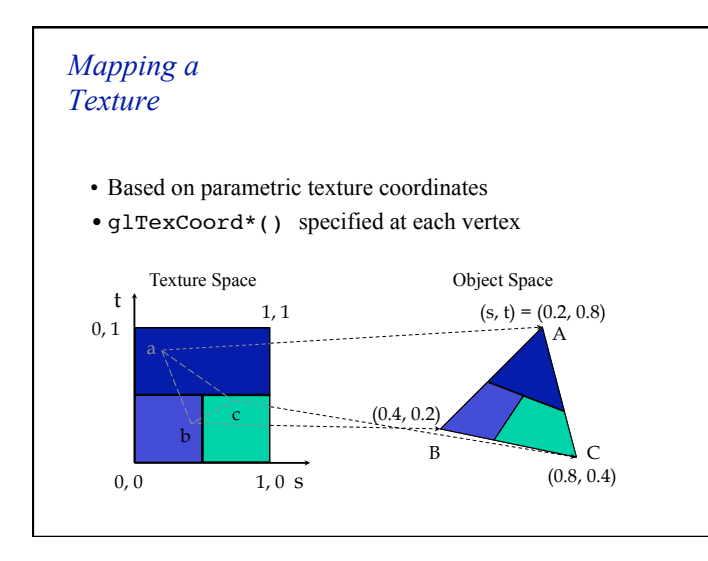

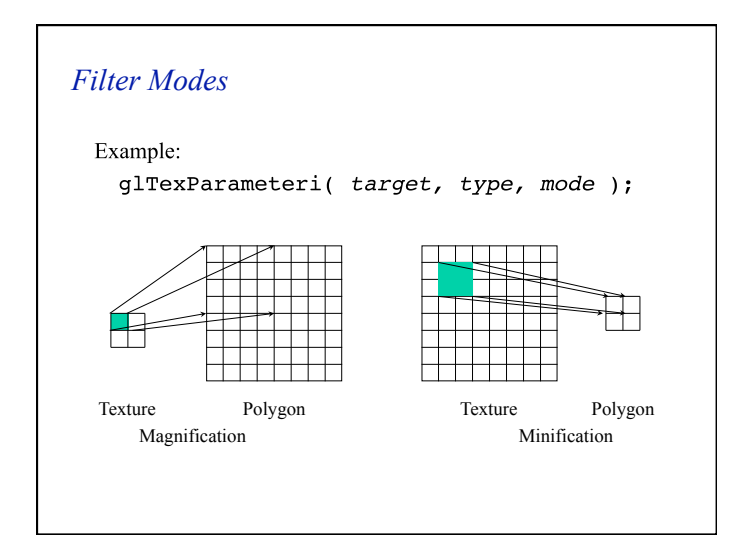

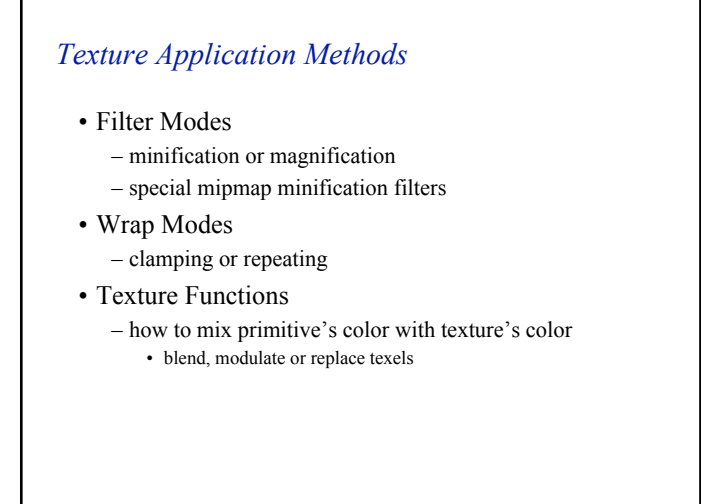

### *Mipmapped Textures*

- Mipmap allows for prefiltered texture maps of decreasing resolutions
- Lessens interpolation errors for smaller textured objects
- Declare mipmap level during texture definition glTexImage\*D( *GL\_TEXTURE\_\*D, level, …* )
- GLU mipmap builder routines gluBuild\*DMipmaps( … )
- OpenGL 1.2 introduces advanced LOD controls

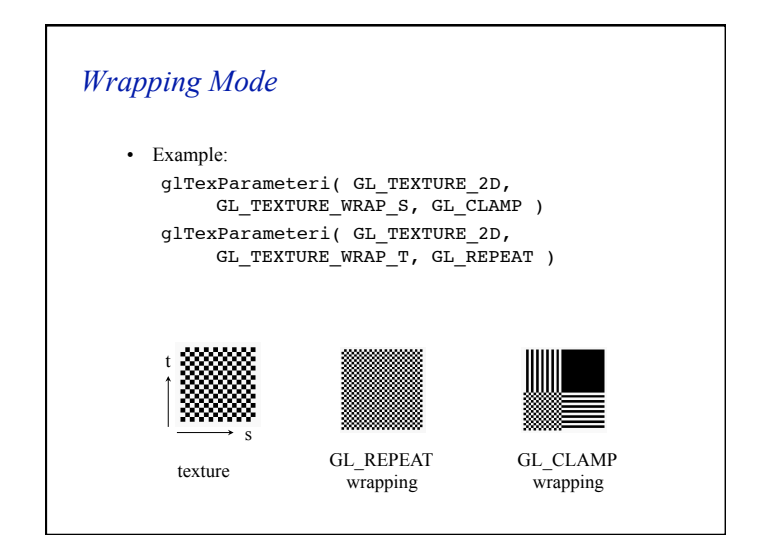

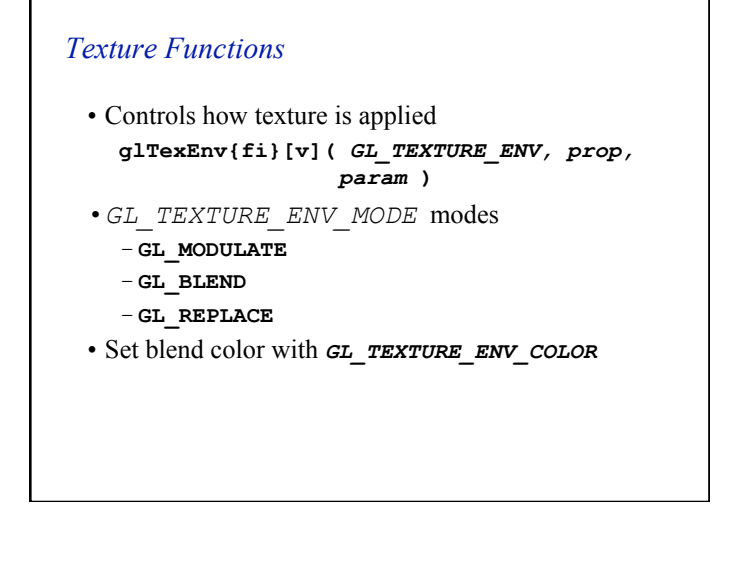

# *Is There Room for a Texture?*  • Query largest dimension of texture image – typically largest square texture – doesn't consider internal format size

**glGetIntegerv(** *GL\_MAX\_TEXTURE\_SIZE, &size* **)**

- Texture proxy
	- will memory accommodate requested texture size?
	- no image specified; placeholder
	- if texture won't fit, texture state variables set to 0
		- doesn't know about other textures
		- only considers whether this one texture will fit all of memory

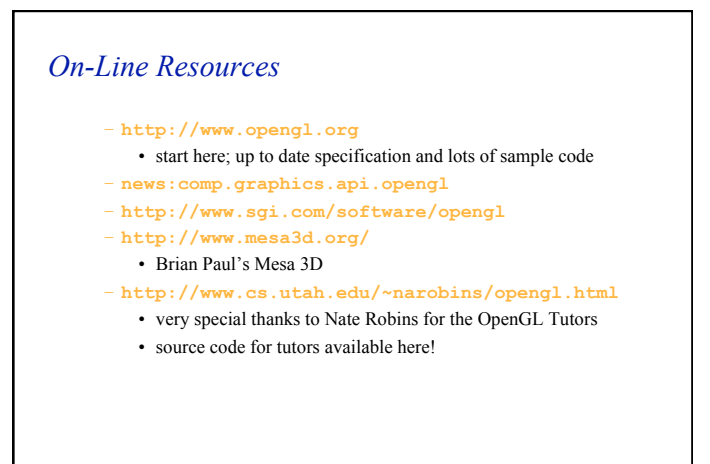

### *Books*

- OpenGL Programming Guide, 3rd Edition
- OpenGL Reference Manual, 3rd Edition
- OpenGL Programming for the X Window System – includes many GLUT examples
- Interactive Computer Graphics: A top-down approach with OpenGL, 2<sup>nd</sup> Edition